# Package 'surveysd'

January 25, 2019

<span id="page-0-0"></span>Type Package

Title Survey Standard Error Estimation for Cumulated Estimates and their Differences in Complex Panel Designs

Version 1.0.0

Date 2019-01-07

Maintainer Johannes Gussenbauer <Johannes.Gussenbauer@statistik.gv.at>

Description Calculate point estimates and their standard errors in complex household surveys using bootstrap replicates. Bootstrapping considers survey design with a rotating panel. A comprehensive description of the methodology can be found under <https://statistikat.github.io/surveysd/articles/methodology.html>.

Encoding UTF-8

LazyData true

License GPL  $(>= 2)$ 

Imports Rcpp (>= 0.12.12),data.table,matrixStats, ggplot2, laeken, methods, dplyr

LinkingTo Rcpp

URL <https://github.com/statistikat/surveysd>

BugReports <https://github.com/statistikat/surveysd/issues>

RoxygenNote 6.1.1

Suggests testthat, simPop

NeedsCompilation yes

Author Johannes Gussenbauer [aut, cre], Alexander Kowarik [aut] (<https://orcid.org/0000-0001-8598-4130>), Gregor de Cillia [aut], Matthias Till [ctb]

Repository CRAN

Date/Publication 2019-01-25 16:40:03 UTC

# <span id="page-1-0"></span>R topics documented:

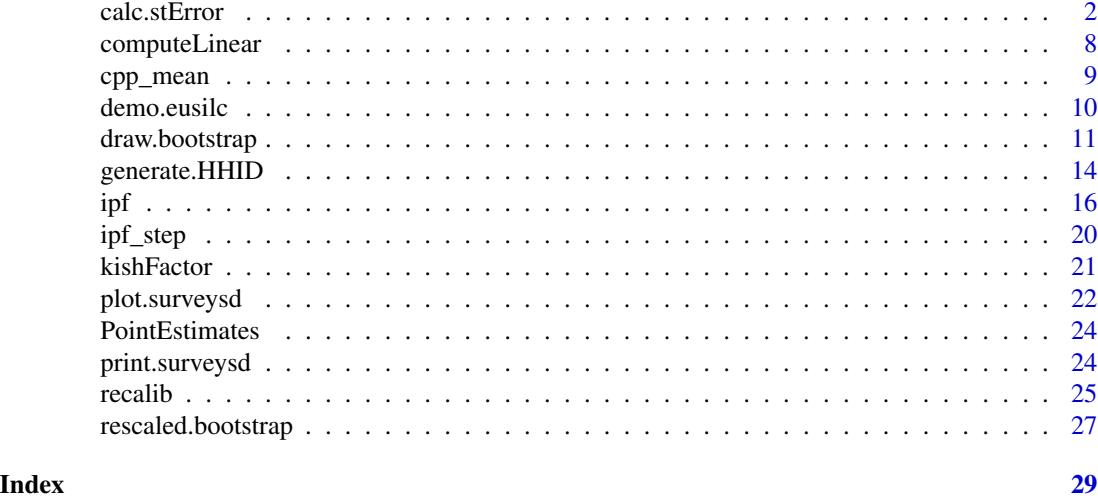

<span id="page-1-1"></span>calc.stError *Calcualte point estimates and their standard errors using bootstrap weights.*

#### Description

Calculate point estimates as well as standard errors of variables in surveys. Standard errors are estimated using bootstrap weights (see [draw.bootstrap](#page-10-1) and [recalib\)](#page-24-1). In addition the standard error of an estimate can be calcualted using the survey data for 3 or more consecutive periods, which results in a reduction of the standard error.

#### Usage

```
calc.stError(dat, weights = attr(dat, "weights"), b.weights = attr(dat,
  "b.rep"), period = attr(dat, "period"), var, fun = weightedRatio,
  national = FALSE, group = NULL, fun.adjust.var = NULL,
  adjust.var = NULL, period.diff = NULL, period.mean = NULL,
 bias = FALSE, size.limit = 20, cv.limit = 10, p = NULL,
  add.arg = NULL)
```
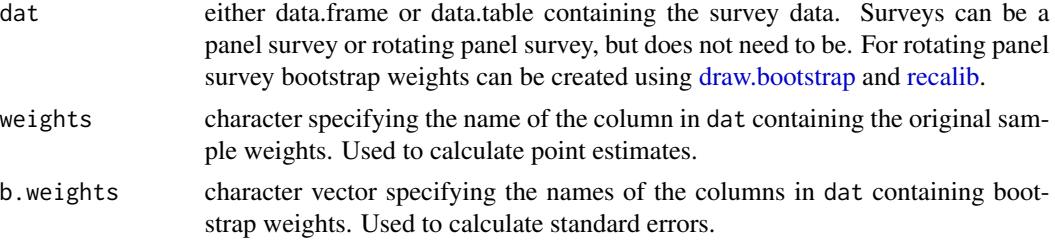

<span id="page-2-0"></span>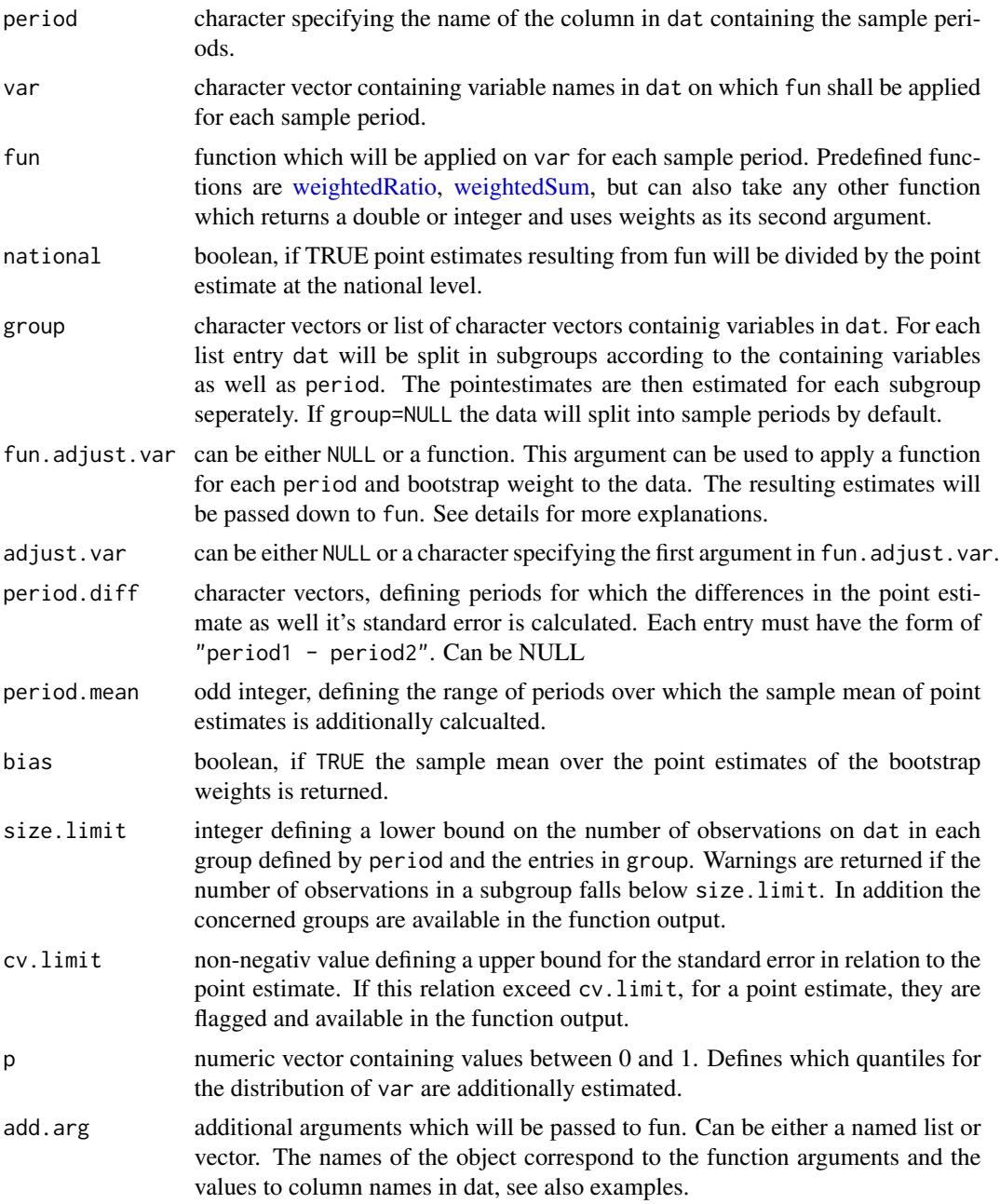

#### Details

calc.stError takes survey data (dat) and returns point estimates as well as their standard Errors defined by fun and var for each sample period in dat. dat must be household data where household members correspond to multiple rows with the same household identifier. The data should at least containt the following columns:

• Column indicating the sample period;

- <span id="page-3-0"></span>• Column indicating the household ID;
- Column containing the household sample weights;
- Columns which contain the bootstrap weights (see output of [recalib\)](#page-24-1);
- Columns listed in var as well as in group

For each variable in var as well as sample period the function fun is applied using the original as well as the bootstrap sample weights.

The point estimate is then selected as the result of fun when using the original sample weights and it's standard error is estimated with the result of fun using the bootstrap sample weights.

fun can be any function which returns a double or integer and uses sample weights as it's second argument. The predifined options are weightedRatio and weightedSum.

For the option weightedRatio a weighted ratio (in  $\%$ ) of var is calculated for var equal to 1, e.g sum(weight[var==1])/sum(weight[!is.na(var)])\*100.

Additionally using the option national=TRUE the weighted ratio (in  $\%$ ) is divided by the weighted ratio at the national level for each period.

If group is not NULL but a vector of variables from dat then fun is applied on each subset of dat defined by all combinations of values in group.

For instance if group = "sex" with "sex" having the values "Male" and "Female" in dat the point estimate and standard error is calculated on the subsets of dat with only "Male" or "Female" value for "sex". This is done for each value of period. For variables in group which have NAs in dat the rows containing the missings will be discarded.

When group is a list of character vectors, subsets of dat and the following estimation of the point estimate, including the estimate for the standard error, are calculated for each list entry.

The optional parameters fun.adjust.var and adjust.var can be used if the values in var are dependent on the weights. As is for instance the case for the poverty thershhold calculated from EU-SILC. In such a case an additional function can be supplied using fun.adjust.var as well as its first argument adjust.var, which needs to be part of the data set dat. Then, before applying fun on variable var for all period and groups, the function fun.adjust.var is applied to adjust.var using each of the bootstrap weights seperately (NOTE: weight is used as the second argument of fun.adjust.var). Thus creating i=1,...,length(b.weights) additional variables. For applying fun on var the estimates for the bootstrap replicate will now use each of the corresponding new additional variables. So instead of

 $fun(var, weights, ...)$ ,  $fun(var, beights[1], ...)$ ,  $fun(var, b.weights[1], ...)$ 

the function fun will be applied in the way

 $fun(var, weights, ...)$ ,  $fun(var.1, b.weights[1], ...)$ ,  $fun(var.2, b. weights[2], ...)$ 

where var.1, var.2, ... correspond to the estimates resulting from fun.adjust.var and adjust.var. NOTE: This procedure is especially usefull if the var is dependent on weights and fun is applied on subgroups of the data set. Then it is not possible to capture this procedure with fun and var, see examples for a more hands on explanation.

When defining period.diff the difference of point estimates between periods as well their standard errors are calculated.

The entries in period.diff must have the form of "period1 - period2" which means that the

#### calc.stError 5

results of the point estimates for period2 will be substracted from the results of the point estimates for period1.

Specifying period.mean leads to an improvement in standard error by averaging the results for the point estimates, using the bootstrap weights, over period.mean periods. Setting, for instance, period.mean = 3 the results in averaging these results over each consecutive set of 3 periods.

Estimating the standard error over these averages gives an improved estimate of the standard error for the central period, which was used for averaging.

The averaging of the results is also applied in differences of point estimates. For instance defining period.diff = "2015-2009" and period.mean = 3 the differences in point estimates of 2015 and 2009, 2016 and 2010 as well as 2017 and 2011 are calcualated and finally the average over these 3 differences is calculated. The periods set in period.diff are always used as starting periods from which period.mean-1 consecutive periods are used to build the average.

Setting bias to TRUE returns the calculation of a mean over the results from the bootstrap replicates. In the output the corresponding columns is labeled *\_mean* at the end.

If fun needs more arguments they can be supplied in add.arg. This can either be a named list or vector.

The parameter size.limit indicates a lower bound of the sample size for subsets in dat created by group. If the sample size of a subset falls below size.limit a warning will be displayed. In addition all subsets for which this is the case can be selected from the output of calc.stError

with \$smallGroups.

With the parameter cv. limit one can set an upper bound on the coefficient of variantion. Estimates which exceed this bound are flagged with TRUE and are available in the function output with \$cvHigh. cv. limit must be a positive integer and is treated internally as  $\%$ , e.g. for cv. limit=1 the estimate will be flagged if the coefficient of variantion exceeds 1%.

When specifying period.mean, the decrease in standard error for choosing this method is internally calcualted and a rough estimate for an implied increase in sample size is available in the output with \$stEDecrease. The rough estimate for the increase in sample size uses the fact that for a sample of size *n* the sample estimate for the standard error of most point estimates converges with a factor  $1/\sqrt{n}$  against the true standard error  $\sigma$ .

#### Value

Returns a list containing:

- Estimates: data.table containing period differences and/or k period averages for estimates of fun applied to var as well as the corresponding standard errors, which are calculated using the bootstrap weights. In addition the sample size, n, and poplutaion size for each group is added to the output.
- smallGroups: data.table containing groups for which the number of observation falls below size.limit.
- cvHigh: data.table containing a boolean variable which indicates for each estimate if the estimated standard error exceeds cv.limit.
- stEDecrease: data.table indicating for each estimate the theoretical increase in sample size which is gained when averaging over k periods. Only returned if period.mean is not NULL.

#### <span id="page-5-0"></span>Author(s)

Johannes Gussenbauer, Alexander Kowarik, Statistics Austria

#### See Also

[draw.bootstrap](#page-10-1) [recalib](#page-24-1)

#### Examples

# Import data and calibrate

```
set.seed(1234)
eusilc <- demo.eusilc(n = 4,prettyNames = TRUE)
dat_boot \leq draw.bootstrap(eusilc, REP = 3, hid = "hid", weights = "pWeight",
                           strata = "region", period = "year")
dat_boot_calib <- recalib(dat_boot, conP.var = "gender", conH.var = "region")
```
# estimate weightedRatio for povertyRisk per period

```
err.est <- calc.stError(dat_boot_calib, var = "povertyRisk", fun = weightedRatio)
err.est$Estimates
```
# calculate weightedRatio for povertyRisk and fraction of one-person households per period

```
dat_boot_calib[, onePerson := .N == 1, by = .(year, hid)]
err.est <- calc.stError(dat_boot_calib, var = c("povertyRisk", "onePerson"), fun = weightedRatio)
err.est$Estimates
```
# estimate weightedRatio for povertyRisk per period and gender

```
group <- "gender"
err.est <- calc.stError(dat_boot_calib, var = "povertyRisk", fun = weightedRatio, group = group)
err.est$Estimates
```
# estimate weightedRatio for povertyRisk per period and gender, region and combination of both

```
group <- list("gender", "region", c("gender", "region"))
err.est <- calc.stError(dat_boot_calib, var = "povertyRisk", fun = weightedRatio, group = group)
err.est$Estimates
```
# use average over 3 periods for standard error estimation

```
err.est <- calc.stError(dat_boot_calib, var = "povertyRisk", fun = weightedRatio, period.mean = 3)
err.est$Estimates
```
# get estimate for difference of period 2016 and 2013

```
period.diff <- c("2015-2011")
err.est <- calc.stError(dat_boot_calib, var = "povertyRisk", fun = weightedRatio,
                       period.diff = period.diff, period.mean = 3)
err.est$Estimates
```

```
# use add.arg-argument
fun \leq function(x,w,b){
 sum(x*w*b)
}
add.arg = list(b="onePerson")
err.est <- calc.stError(dat_boot_calib, var = "povertyRisk", fun = fun,
                        period.mean = 0, add.arg=add.arg)
err.est$Estimates
# compare with direkt computation
compare.value <- dat_boot_calib[,fun(povertyRisk,pWeight,b=onePerson),by=c("year")]
all((compare.value$V1-err.est$Estimates$val_povertyRisk)==0)
# use a function from an other package that has sampling weights as its second argument
# for example gini() from laeken
library(laeken)
## set up help function that returns only the gini index
help_gini <- function(x, w){
return(gini(x, w)$value)
}
## make sure povertyRisk get coerced to a numeric in order to work with the external functions
invisible(dat_boot_calib[, povertyRisk := as.numeric(povertyRisk)])
err.est <- calc.stError(dat_boot_calib, var = "povertyRisk", fun = help_gini, group = group,
                        period.diff = period.diff, period.mean = 3)
err.est$Estimates
# using fun.adjust.var and adjust.var to estimate povmd60 indicator
# for each period and bootstrap weight before applying the weightedRatio point estimate
# this function estimates the povmd60 indicator with x as income vector
# and w as weight vector
povmd \leq function(x, w){
md <- laeken::weightedMedian(x, w)*0.6
pmd60 \leq x \leq mdreturn(as.integer(pmd60))
}
# set adjust.var="eqIncome" so the income vector ist used to estimate
# the povmd60 indicator for each bootstrap weight
# and the resultung indicators are passed to function weightedRatio
err.est <- calc.stError(dat_boot_calib, var = "povertyRisk", fun = weightedRatio,
                        group = group, fun.addjust.var = pound, adjust.var = "eqIncome",period.mean = 3)
err.est$Estimates
# why fun.adjust.var and adjust.var are needed (!!!):
# one could also use the following function
```

```
# and set fun.adjust.var=NULL,adjust.var=NULL
# and set fun = povmd, var = "eqIncome"
povmd2 \leq function(x, w){
md <- laeken::weightedMedian(x, w)*0.6
pmd60 \leq x \leq md# weighted ratio is directly estimated inside my function
return(sum(w[pmd60])/sum(w)*100)
}
# but this results in different results in subgroups
# compared to using fun.adjust.var and adjust.var
err.est.different <- calc.stError(dat_boot_calib, var = "eqIncome", fun = povmd2,
                                group = group, fun.adjust.var = NULL, adjust.var = NULL,
                                  period.mean = 3)
err.est.different$Estimates
## results are equal for yearly estimates
all.equal(err.est.different$Estimates[is.na(gender) & is.na(region)],
          err.est$Estimates[is.na(gender)&is.na(region)],
          check.attributes = FALSE)
## but for subgroups (gender, region) results vary
all.equal(err.est.different$Estimates[!(is.na(gender) & is.na(region))],
          err.est$Estimates[!(is.na(gender) & is.na(region))],
          check.attributes = FALSE)
```
computeLinear *Numerical weighting functions*

#### <span id="page-7-1"></span>**Description**

Customize weight-updating within factor levels in case of numerical calibration. The functions described here serve as inputs for [ipf.](#page-15-1)

#### Usage

```
computeLinear(curValue, target, x, w, boundLinear = 10)
computeLinearG1(curValue, target, x, w, boundLinear = 10)
computeFrac(curValue, target, x, w)
```
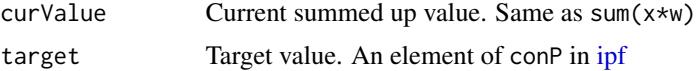

<span id="page-7-0"></span>

<span id="page-8-0"></span>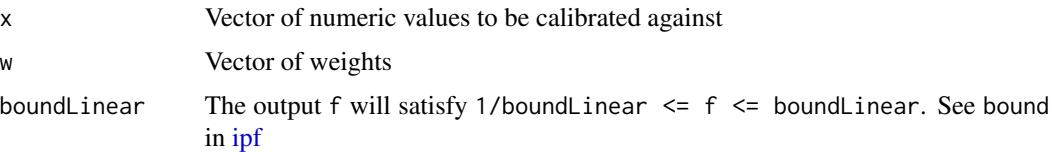

#### Details

computeFrac provides the "standard" IPU updating scheme given as

$$
f = target/curValue
$$

which means that each weight inside the level will be multtiplied by the same factor when doing the actual update step (w :=  $f * w$ ). computeLinear on the other hand calculates f as

$$
f_i = ax_i + b
$$

where a and b are chosen, so f satisfies the following two equations.

$$
\sum f_i * w_i * x_i = target
$$

$$
\sum f_i * w_i = \sum w_i
$$

Value

A weight multiplier f

cpp\_mean *Calculate mean by factors*

#### Description

These functions calculate the arithmetic and geometric mean of the weight for each class. geometric\_mean and arithmetic\_mean return a numeric vector of the same length as w which stores the averaged weight for each observation. geometric\_mean\_reference returns the same value by reference, i.e. the input value w gets overwritten by the updated weights. See examples.

#### Usage

```
geometric_mean_reference(w, classes)
geometric_mean(w, classes)
arithmetic_mean(w, classes)
```
#### <span id="page-9-0"></span>Arguments

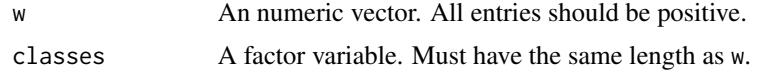

#### Examples

```
## create random data
nobs <- 10
classLabels <- letters[1:3]
dat = data.frame(
  weight = exp(rnorm(nobs)),
  household = factor(sample(classLabels, nobs, replace = TRUE))
\mathcal{L}dat
## calculate weights with geometric_mean
geom_weight <- geometric_mean(dat$weight, dat$household)
cbind(dat, geom_weight)
## calculate weights with arithmetic_mean
arith_weight <- arithmetic_mean(dat$weight, dat$household)
cbind(dat, arith_weight)
## calculate weights "by reference"
geometric_mean_reference(dat$weight, dat$household)
dat
```
demo.eusilc *Generate multiple years of EU-SILC data*

#### Description

Create a dummy dataset to be used for demonstrating the functionalities of the surveysd package based on [laeken::eusilc.](#page-0-0) Please refer to the documentation page of the original data for details about the variables.

#### Usage

 $demo.eusilc(n = 8, prettyNames = FALSE)$ 

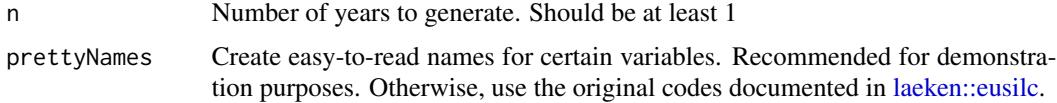

#### <span id="page-10-0"></span>draw.bootstrap 11

#### Details

If prettyNames is TRUE, the following variables will be available in an easy-to-read manner.

- hid Household id. Consistent with respect to the reference period (year)
- hsize Size of the household. derived from hid and period
- region Federal state of austria where the household is located
- pid Personal id. Consistent with respect to the reference period (year)
- age Age-class of the respondent
- gender A persons gender ("male", "Female")
- ecoStat Ecnomic status ("part time", "full time", "unemployed", ...)
- citizenship Citizenship ("AT", "EU", "other")
- pWeight Personal sample weight inside the reference period
- year. Simulated reference period
- povertyRisk. Logical variable determining whether a respondent is at risk of poverty

#### Examples

```
demo.eusilc(n = 1, prettyNames = TRUE)[, c(1:8, 26, 28:30)]
```
<span id="page-10-1"></span>draw.bootstrap *Draw bootstrap replicates*

#### **Description**

Draw bootstrap replicates from survey data with rotating panel design. Survey information, like ID, sample weights, strata and population totals per strata, should be specified to ensure meaningfull survey bootstraping.

#### Usage

```
draw. bootstrap(data, REP = 1000, hid = NULL, weights, period = NULL,strata = NULL, cluster = NULL, totals = NULL,
  single.PSU = c("merge", "mean"), boot.names = NULL, split = FALSE,
 pid = NULL, new.method = FALSE)
```
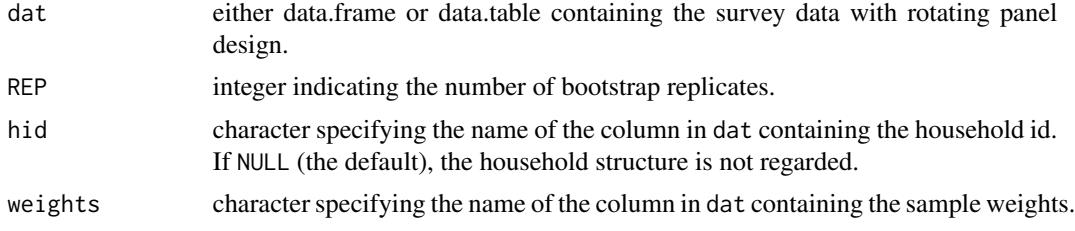

- period character specifying the name of the column in dat containing the sample periods. If NULL (the default), it is assumed that all observations belong to the same period.
- strata character vector specifying the name(s) of the column in dat by which the population was stratified. If strata is a vector stratification will be assumed as the combination of column names contained in strata. Setting in addition cluster not NULL stratification will be assumed on multiple stages, where each additional entry in strata specifies the stratification variable for the next lower stage. see Details for more information.
- cluster character vector specifying cluster in the data. If not already specified in cluster household ID is taken es the lowest level cluster.
- totals character specifying the name of the column in dat containing the the totals per strata and/or cluster. Is ONLY optional if cluster is NULL or equal hid and strata contains one columnname! Then the households per strata will be calcualted using the weights argument. If clusters and strata for multiple stages are specified totals needs to be a vector of length(strata) specifying the column on dat that contain the total number of PSUs at each stage. totals is interpreted from left the right, meaning that the first argument corresponds to the number of PSUs at the first and the last argument to the number of PSUs at the last stage.
- single.PSU either "merge" or "mean" defining how single PSUs need to be dealt with. For single.PSU="merge" single PSUs at each stage are merged with the strata or cluster with the next least number of PSUs. If multiple of those exist one will be select via random draw For single.PSU="mean" single PSUs will get the mean over all bootstrap replicates at the stage which did not contain single PSUs.
- boot.names character indicating the leading string of the column names for each bootstrap replica. If NULL defaults to "w".
- split logical, if TRUE split households are considered using pid, for more information see Details.
- pid column in dat specifying the personal identifier. This identifier needs to be unique for each person throught the whole data set.
- new.method logical, if TRUE bootstrap replicates will never be negative even if in some strata the whole population is in the sample. WARNING: This is still experimental and resulting standard errors might be underestimated! Use this if for some strata the whole population is in the sample!

#### Details

draw.bootstrap takes dat and draws REP bootstrap replicates from it. dat must be household data where household members correspond to multiple rows with the same household identifier. For most practical applications, the following columns should be available in the dataset and passed via the corresponding parameters:

- Column indicating the sample period (parameter period).
- Column indicating the household ID (parameter hid)
- Column containing the household sample weights (parameter weights);

#### <span id="page-12-0"></span>draw.bootstrap 13

• Columns by which population was stratified during the sampling process (parameter: strata).

For single stage sampling design a column the argument totals is optional, meaning that a column of the number of PSUs at the first stage does not need to be supplied. For this case the number of PSUs is calculated and added to dat using strata and weights. By setting cluster to NULL single stage sampling design is always assumed and if strata contains of multiple column names the combination of all those column names will be used for stratification.

In the case of multi stage sampling design the argument totals needs to be specified and needs to have the same number of arguments as strata.

If cluster is NULL or does not contain hid at the last stage, hid will automatically be used as the final cluster. If, besides hid, clustering in additional stages is specified the number of column names in strata and cluster (including hid) must be the same. If for any stage there was no clustering or stratification one can set "1" or "I" for this stage.

For example strata=c("REGION","I"),cluster=c("MUNICIPALITY","HID") would speficy a 2 stage sampling design where at the first stage the municipalities where drawn stratified by regions and at the 2nd stage housholds are drawn in each municipality without stratification.

Bootstrap replicates are drawn for each survey period (period) using the function [rescaled.bootstrap.](#page-26-1) Afterwards the bootstrap replicates for each household are carried forward from the first period the household enters the survey to all the censecutive periods it stays in the survey.

This ensures that the bootstrap replicates follow the same logic as the sampled households, making the bootstrap replicates more comparable to the actual sample units.

If split ist set to TRUE and pid is specified, the bootstrap replicates are carried forward using the personal identifiers instead of the houshold identifier. This takes into account the issue of a houshold splitting up. Any person in this new split household will get the same bootstrap replicate as the person that has come from an other household in the survey. People who enter already existing households will also get the same bootstrap replicate as the other households members had in the previous periods.

#### Value

the survey data with the number of REP bootstrap replicates added as columns.

Returns a data.table containing the original data as well as the number of REP columns containing the bootstrap replicates for each repetition.

The columns of the bootstrap replicates are by default labeled "w*Number*" where *Number* goes from 1 to REP. If the column names of the bootstrap replicates should start with a different character or string the parameter boot. names can be used.

#### Author(s)

Johannes Gussenbauer, Alexander Kowarik, Statistics Austria

#### See Also

[data.table](#page-0-0) for more information on data.table objects.

#### Examples

```
## Not run:
eusilc <- demo.eusilc(prettyNames = TRUE)
## draw sample without stratification or clustering
dat_boot <- draw.bootstrap(eusilc, REP = 10, weights = "pWeight", period = "year")
## use stratification w.r.t. region and clustering w.r.t. households
dat_boot <- draw.bootstrap(eusilc, REP = 10, hid = "hid", weights = "pWeight",
                           strata = "region", period = "year")
## use multi-level clustering
dat_boot <- draw.bootstrap(eusilc, REP = 10, hid = "hid", weights = "pWeight",
                           strata = c("region", "age"), period = "year")# create spit households
eusilc[, pidsplit := pid]
year <- eusilc[, unique(year)]
year <- year[-1]
leaf\_out < -c()for(y in year){
  split.person <- eusilc[year == (y-1) & !duplicated(hid) & !(hid %in% leaf_out),
                         sample(pid, 20)]
  overwrite.person <- eusilc[(year == (y)) & !duplicated(hid) & !(hid %in% leaf_out),
                             .(pid = sample(pid, 20))]
  overwrite.person[, c("pidsplit", "year_curr") := .(split.person, y)]
  eusilc[overwrite.person, pidsplit := i.pidsplit, on = .(pid, year >= year_curr)]
  leaf_out <- c(leaf_out,
                eusilc[pid %in% c(overwrite.person$pid, overwrite.person$pidsplit),
                unique(hid)])
}
dat_boot <- draw.bootstrap(eusilc, REP = 10, hid = "hid", weights = "pWeight",
                           strata = c("region", "age"), period = "year", split = TRUE,pid = "pidsplit")
# split households were considered e.g. household and
# split household were both selected or not selected
dat\_boot[, data.table::uniqueN(w1), by = pidsplit][V1 > 1]
## End(Not run)
```
generate.HHID *Generate new houshold ID for survey data with rotating panel design taking into account split households*

<span id="page-13-0"></span>

#### generate.HHID 15

#### **Description**

Generating a new houshold ID for survey data using a houshold ID and a personal ID. For surveys with rotating panel design containing housholds, houshold members can move from an existing household to a new one, that was not originally in the sample. This leads to the creation of so called split households. Using a peronal ID (that stays fixed over the whole survey), an indicator for different time steps and a houshold ID, a new houshold ID is assigned to the original and the split household.

#### Usage

```
generate.HHID(dat, period = "RB010", pid = "RB030", hid = "DB030")
```
#### Arguments

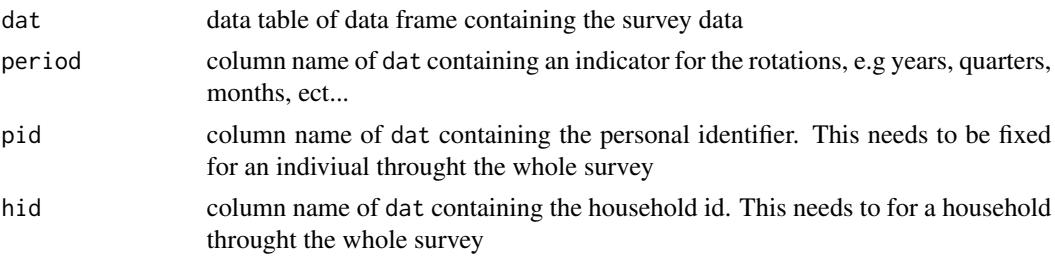

#### Value

the survey data dat as data.table object containing a new and an old household ID. The new household ID which considers the split households is now named hid and the original household ID has a trailing " orig".

#### Examples

```
## Not run:
library(surveysd)
library(laeken)
library(data.table)
eusilc <- surveysd:::demo.eusilc(n=4)
# create spit households
eusilc[,rb030split:=rb030]
year <- eusilc[,unique(year)]
year <- year[-1]
leaf\_out < -c()for(y in year){
  split.person <- eusilc[year==(y-1)&!duplicated(db030)&!db030%in%leaf_out,
                         sample(rb030,20)]
  overwrite.person <- eusilc[year==(y)&!duplicated(db030)&!db030%in%leaf_out,
                             .(rb030=sample(rb030,20))]
  overwrite.person[,c("rb030split","year_curr"):=.(split.person,y)]
  eusilc[overwrite.person,rb030split:=i.rb030split,on=.(rb030,year>=year_curr)]
```

```
leaf_out <- c(leaf_out,
                eusilc[rb030%in%c(overwrite.person$rb030,overwrite.person$rb030split),
                unique(db030)])
}
# pid which are in split households
eusilc[,.(uniqueN(db030)),by=list(rb030split)][V1>1]
eusilc.new <- generate.HHID(eusilc,period="year",pid="rb030split",hid="db030")
# no longer any split households in the data
eusilc.new[,.(uniqueN(db030)),by=list(rb030split)][V1>1]
## End(Not run)
```
<span id="page-15-1"></span>ipf *Iterative Proportional Fitting*

#### Description

Adjust sampling weights to given totals based on household-level and/or individual level constraints.

#### Usage

```
ipf(data, hid = NULL, conP = NULL, conH = NULL, epsP = 1e-06,epsH = 0.01, verbose = FALSE, w = NULL, bound = 4,
 maxIter = 200, meanHH = TRUE, allPthenH = TRUE, returnNA = TRUE,
 looseH = FALSE, numericalWeighting = computeLinear,
 check_hh_vars = TRUE, conversion_messages = FALSE)
```
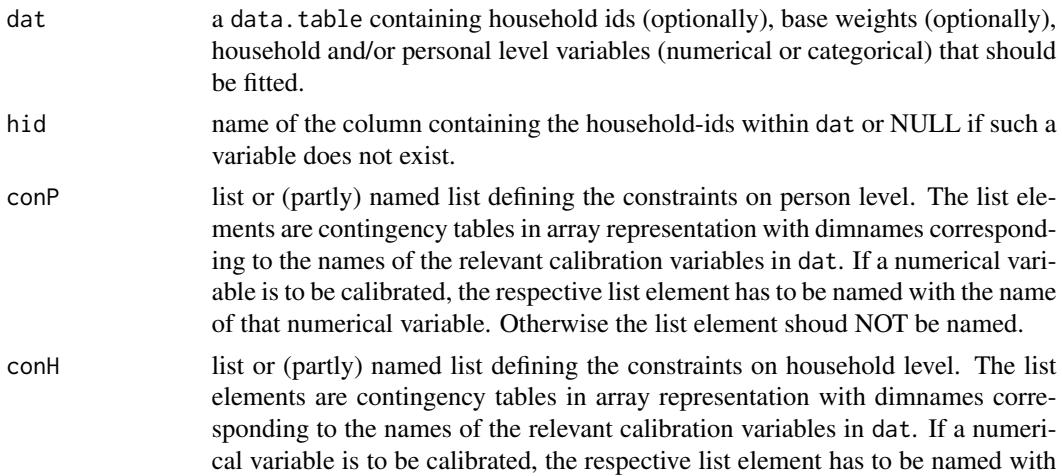

<span id="page-15-0"></span>

<span id="page-16-0"></span>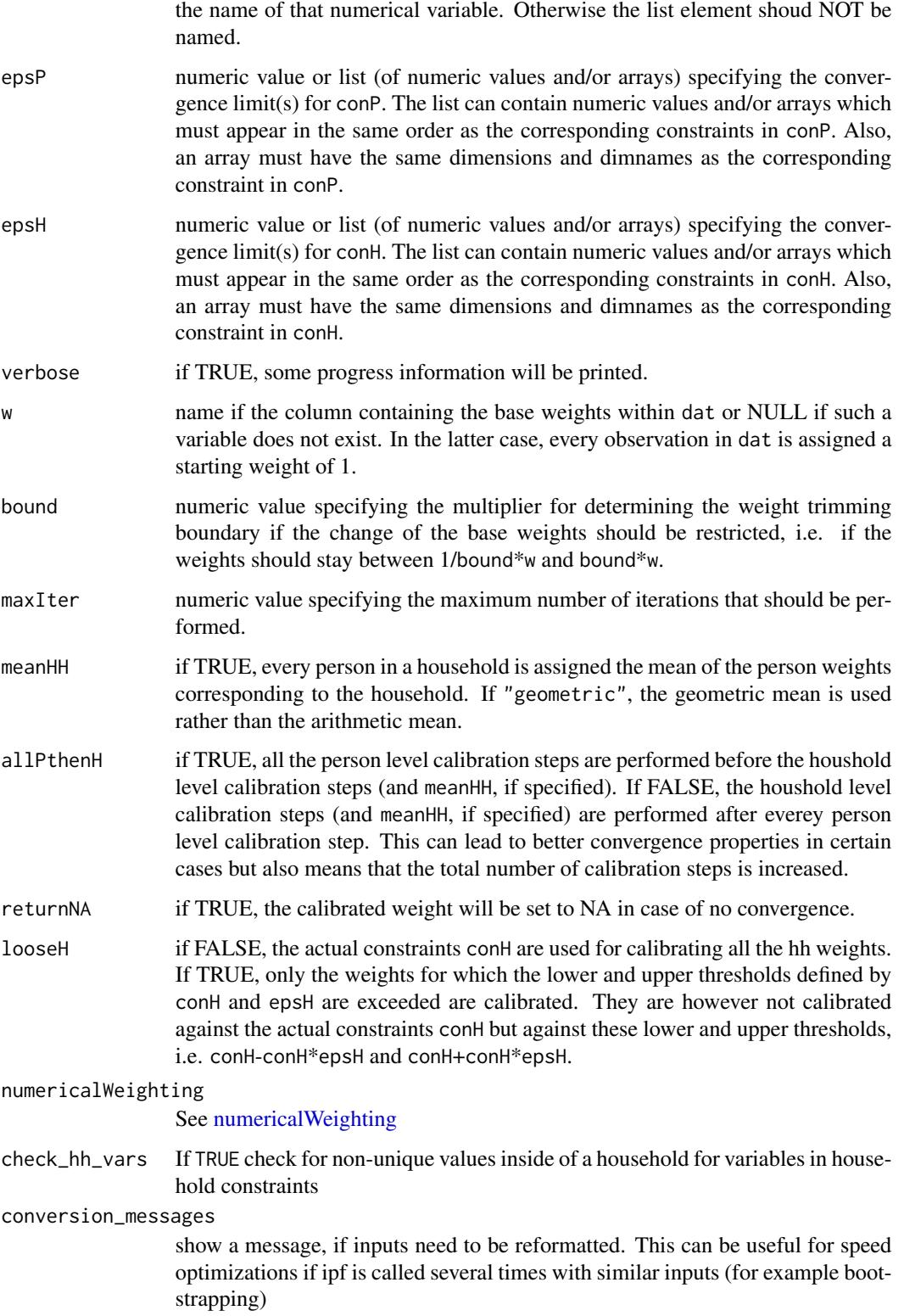

#### <span id="page-17-0"></span>Details

This function implements the weighting procedure described [here.](http://www.ajs.or.at/index.php/ajs/article/viewFile/doi10.17713ajs.v45i3.120/512)

conP and conH are contingency tables, which can be created with xtabs. The dimnames of those tables should match the names and levels of the corresponding columns in dat.

maxIter, epsP and epsH are the stopping criteria. epsP and epsH describe relative tolerances in the sense that

$$
1 - epsP < \frac{w_{i+1}}{w_i} < 1 + epsP
$$

will be used as convergence criterium. Here i is the iteration step and wi is the weight of a specific person at step i.

The algorithm performs best if all varables occuring in the constraints (conP and conH) as well as the household variable are coded as factor-columns in dat. Otherwise, conversions will be necessary which can be monitored with the conversion\_messages argument. Setting check\_hh\_vars to FALSE can also incease the performance of the scheme.

#### Value

The function will return the input data dat with the calibrated weights calibWeight as an additional column as well as attributes. If no convergence has been reached in maxIter steps, and returnNA is TRUE (the default), the column calibWeights will only consist of NAs. The attributes of the table are attributes derived from the data.table class as well as the following.

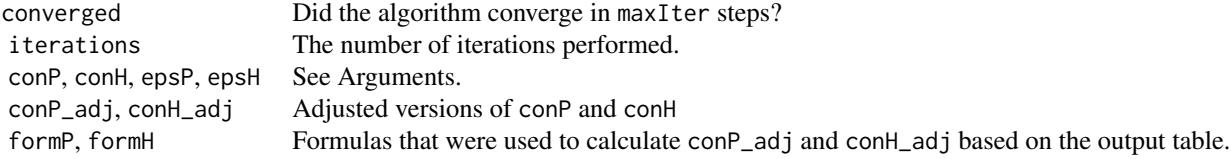

#### Author(s)

Alexander Kowarik, Gregor de Cillia

#### See Also

[ipu](#page-0-0)

#### Examples

```
## Not run:
data(eusilcS,package="simPop")
library(data.table)
setDT(eusilcS)
eusilcS <- eusilcS[, list(db030,hsize,db040,age,rb090,netIncome,db090,rb050)]
## rename columns
setnames(eusilcS, "rb090", "gender")
setnames(eusilcS, "db040", "state")
setnames(eusilcS, "db030", "household")
setnames(eusilcS, "rb050", "weight")
```

```
## some recoding
# generate age groups
eusilcS[, agegroup := cut(age, c(-Inf, 10*1:9, Inf), right = FALSE)]
# some recoding of netIncome for reasons of simplicity
eusilcS[is.na(netIncome), netIncome := 0]
eusilcS[netIncome < 0, netIncome := 0]
# set hsize to 1, \ldots, 5^+eusilcS[, hsize := cut(hsize, c(0:4, Inf), labels = c(1:4, "5+")]
# treat households as a factor variable
eusilcS[, household := as.factor(household)]
## example for base weights assuming a simple random sample of households stratified per region
eusilcS[, regSamp := .N, by = state]
eusilcS[, regPop := sum(weight), by = state]
eusilcS[, baseWeight := regPop/regSamp]
## constraints on person level
# age
conP1 \leq xtabs(weight \sim agegroup, data = eusilcS)
# gender by region
conP2 \le x \times \times \text{c} = \text{c} =# personal net income by gender
conP3 <- xtabs(weight*netIncome ~ gender, data = eusilcS)
## constraints on household level
conH1 <- xtabs(weight ~ hsize + state, data = eusilcS, subset = !duplicated(household))
# array of convergence limits for conH1
epsH1 <- conH1
epsH1[1:4,] <- 0.005
epsH1["5+",] <- 0.2
# without array epsH1
calibweights1 <- ipf(eusilcS, hid = "household",
                           conP = list(conP1, conP2, netIncome = conP3),
                           \text{conf} = \text{list}(\text{conf1}),epsP = list(1e-06, 1e-06, 1e-03),
                           epsH = 0.01,
                           bound = NULL, verbose = TRUE, maxIter = 200)
# with array epsH1, base weights and bound
calibweights2 <- ipf(eusilcS, hid = "household",
                           conP = list(conP1, conP2),
                           \text{conf} = \text{list}(\text{conf1}),epsP = 1e-06,
                           epsH = list(epsH1),
                           w = "baseWeight",
                           bound = 4, verbose = TRUE, maxIter = 200# show an adjusted version of conP and the original
attr(calibweights2, "conP_adj")
```
<span id="page-19-0"></span>20 and the state of the state of the state of the state of the state of the state of the state of the state of the state of the state of the state of the state of the state of the state of the state of the state of the sta

```
attr(calibweights2, "conP")
## End(Not run)
```
#### ipf\_step *Perform one step of iterative proportional updating*

#### Description

C++ routines to invoke a single iteration of the Iterative proportional updating (IPU) scheme. Targets and classes are assumed to be one dimensional in the ipf\_step functions. combine\_factors aggregates several vectors of type factor into a single one to allow multidimensional ipu-steps. See examples.

#### Usage

```
ipf_step_ref(w, classes, targets)
ipf_step(w, classes, targets)
ipf_step_f(w, classes, targets)
combine_factors(dat, targets)
```
#### Arguments

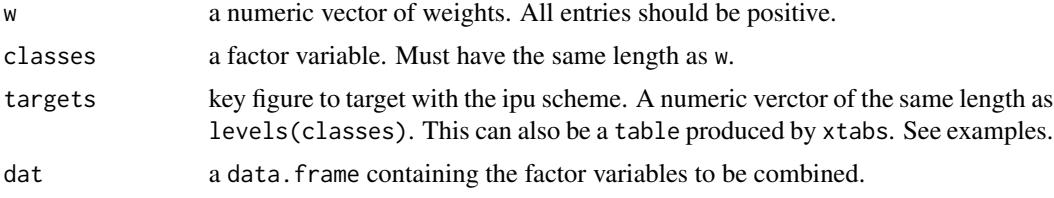

#### Details

ipf\_step returns the adjusted weights. ipf\_step\_ref does the same, but updates w by reference rather than returning. ipf\_step\_f returns a multiplicator: adjusted weights divided by unadjusted weights. combine\_factors is designed to make ipf\_step work with contingency tables produced by [xtabs.](#page-0-0)

#### Examples

############# one-dimensional ipu ############## ## create random data nobs <- 10

classLabels <- letters[1:3]

#### <span id="page-20-0"></span>kishFactor 21

```
dat = data.frame(weight = exp(rnorm(nobs)),household = factor(sample(classLabels, nobs, replace = TRUE))
\lambdadat
## create targets (same lenght as classLabels!)
targets <-3:5## calculate weights
new_weight <- ipf_step(dat$weight, dat$household, targets)
cbind(dat, new_weight)
## check solution
xtabs(new_weight ~ dat$household)
## calculate weights "by reference"
ipf_step_ref(dat$weight, dat$household, targets)
dat
############# multidimensional ipu ##############
## load data
factors <- c("time", "sex", "smoker", "day")
tips <- data.frame(sex=c("Female","Male","Male"), day=c("Sun","Mon","Tue"),
time=c("Dinner","Lunch","Lunch"), smoker=c("No","Yes","No"))
tips <- tips[factors]
## combine factors
con <- xtabs(~., tips)
cf <- combine_factors(tips, con)
cbind(tips, cf)[sample(nrow(tips), 10, replace = TRUE),]
## adjust weights
weight <- rnorm(nrow(tips)) + 5
adjusted_weight <- ipf_step(weight, cf, con)
## check outputs
con2 <- xtabs(adjusted_weight \sim ., data = tips)
sum(\left(\text{con} - \text{con2}\right)^{2})
```
kishFactor *Kish Factor*

#### Description

Compute the kish factor for a specific weight vector

# Usage

kishFactor(w)

#### Arguments

w a numeric vector with weights

### Value

The function will return the the kish factor

#### Author(s)

Alexander Kowarik

#### Examples

```
kishFactor(rep(1,10))
kishFactor(rlnorm(10))
```
plot.surveysd *Plot surveysd-Objects*

#### Description

Plot results of calc.stError()

# Usage

```
## S3 method for class 'surveysd'
plot(x, variable = x$param$var[1],
  type = c("summary", "grouping"), groups = NULL, sd.type = c("dot",
  "ribbon"), ...)
```
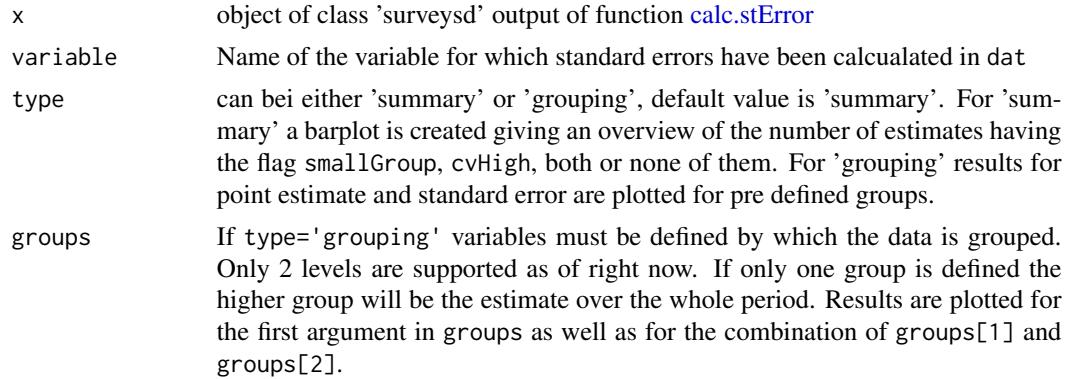

<span id="page-21-0"></span>

sd.type can bei either 'ribbon' or 'dot' and is only used if type='grouping'. Default is "dot" For sd. type='dot' point estimates are plotted and flagged if the corresponding standard error and/or the standard error using the mean over k-periods exceeded the value cv.limit (see [calc.stError\)](#page-1-1). For sd.type='ribbon' the point estimates including ribbons, defined by point estimate +- estimated standard error are plotted. The calculated standard errors using the mean over k periods are plotted using less transparency. Results for the higher level (~groups[1]) are coloured grey.

... additional arguments supplied to plot.

#### Examples

```
library(surveysd)
library(laeken)
library(data.table)
eusilc \leq demo.eusilc(n = 4, prettyNames = TRUE)
dat_boot <- draw.bootstrap(eusilc, REP = 3, hid = "hid", weights = "pWeight",
                           strata = "region", period = "year")
# calibrate weight for bootstrap replicates
dat_boot_calib <- recalib(dat_boot, conP.var = "gender", conH.var = "region")
# estimate weightedRatio for povmd60 per period
group <- list("gender", "region", c("gender", "region"))
err.est <- calc.stError(dat_boot_calib, var = "povertyRisk", fun = weightedRatio,
                        group = group , period.mean = NULL)
plot(err.est)
# plot results for gender
# dotted line is the result on the national level
plot(err.est, type = "grouping", groups = "gender")
# plot results for gender
# with standard errors as ribbons
plot(err.est, type = "grouping", groups = "gender", sd.type = "ribbon")
# plot results for rb090 in each db040
plot(err.est, type = "grouping", groups = c("gender", "region"))
# plot results for db040 in each rb090 with standard errors as ribbons
plot(err.est,type = "grouping", groups = c("gender", "region"))
```
<span id="page-23-0"></span>PointEstimates *Weighted Point Estimates*

#### <span id="page-23-1"></span>Description

Predefined functions for weighted point estimates in package surveysd.

#### Usage

```
weightedRatio(x, w)
```
weightedSum(x, w)

#### Arguments

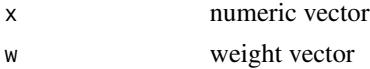

#### Details

Predefined functions are weighted ratio and weighted sum.

#### Value

Each of the functions return a single numeric value

#### Examples

```
x \le -1:10w < -10:1weightedRatio(x,w)
x \le -1:10w < -10:1weightedSum(x,w)
```
print.surveysd *Print function for surveysd objects*

#### Description

Prints the results of a call to [calc.stError.](#page-1-1) Shows used variables and function, number of point estiamtes as well as properties of the results.

#### Usage

```
## S3 method for class 'surveysd'
print(x, \ldots)
```
#### <span id="page-24-0"></span>recalib<sub>25</sub> and 25 and 25 and 25 and 25 and 25 and 25 and 25 and 25 and 25 and 25 and 25 and 25 and 25 and 25 and 25 and 25 and 25 and 25 and 25 and 26 and 26 and 26 and 26 and 26 and 26 and 26 and 26 and 26 and 26 and 26

#### Arguments

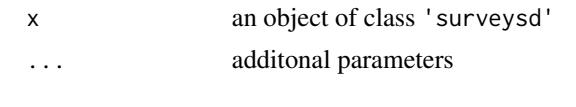

<span id="page-24-1"></span>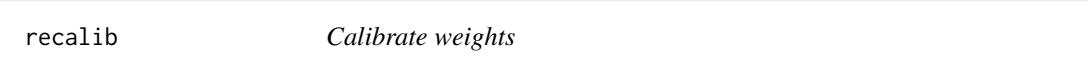

### Description

Calibrate weights for bootstrap replicates by using iterative proportional updating to match population totals on various household and personal levels.

#### Usage

recalib(dat, hid = attr(dat, "hid"), weights = attr(dat, "weights"), b.rep = attr(dat, "b.rep"), period = attr(dat, "period"), conP.var = c("RB090"), conH.var = c("DB040", "DB100"), ...)

### Arguments

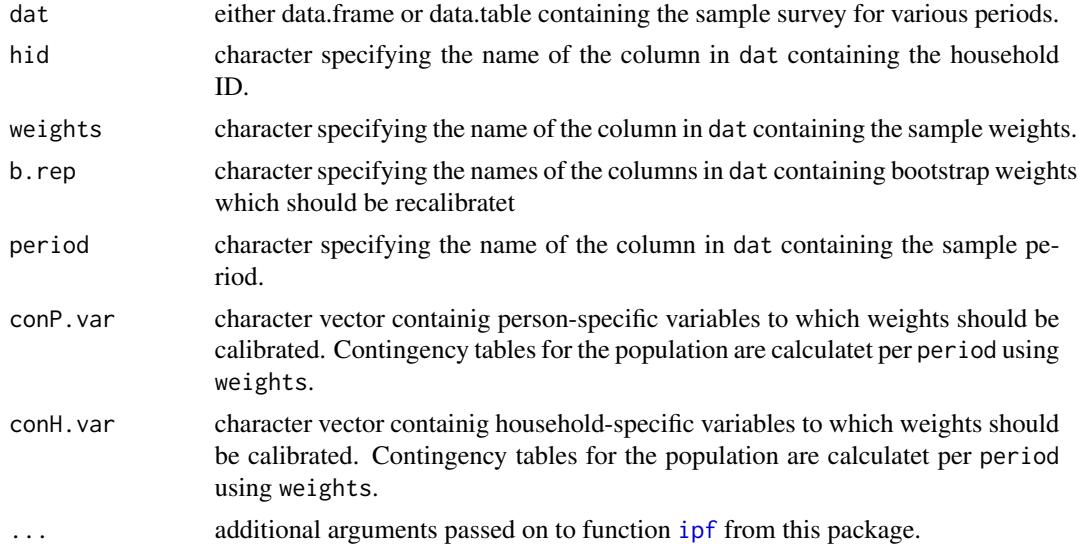

#### Details

recalib takes survey data (dat) containing the bootstrap replicates generated by [draw.bootstrap](#page-10-1) and calibrates weights for each bootstrap replication according to population totals for person- or household-specific variables.

dat must be household data where household members correspond to multiple rows with the same household identifier. The data should at least containt the following columns:

• Column indicating the sample period;

- <span id="page-25-0"></span>• Column indicating the household ID;
- Column containing the household sample weights;
- Columns which contain the bootstrap replicates (see output of [draw.bootstrap\)](#page-10-1);
- Columns indicating person- or household-specific variables for which sample weight should be adjusted.

For each period and each variable in conP. var and/or conH. var contingency tables are estimated to get margin totals on personal- and/or household-specific variables in the population. Afterwards the bootstrap replicates are multiplied with the original sample weight and the resulting product ist then adjusted using [ipf](#page-15-1) to match the previously calcualted contingency tables. In this process the columns of the bootstrap replicates are overwritten by the calibrated weights.

#### Value

Returns a data.table containing the survey data as well as the calibrated weights for the bootstrap replicates. The original bootstrap replicates are overwritten by the calibrated weights. If calibration of a bootstrap replicate does not converge the bootsrap weight is not returned and numeration of the returned bootstrap weights is reduced by one.

#### Author(s)

Johannes Gussenbauer, Alexander Kowarik, Statistics Austria

#### See Also

[ipf](#page-15-1) for more information on iterative proportional fitting.

#### Examples

```
## Not run:
eusilc <- demo.eusilc(prettyNames = TRUE)
dat_boot <- draw.bootstrap(eusilc, REP = 10, hid = "hid", weights = "pWeight",
                           strata = "region", period = "year")
# calibrate weight for bootstrap replicates
dat_boot_calib <- recalib(dat_boot, conP.var = "gender", conH.var = "region")
# calibrate on other variables
dat_boot_calib <- recalib(dat_boot, conP.var = c("gender", "age"),
                         conH.var = c("region", "hsize"))
```
## End(Not run)

# <span id="page-26-1"></span><span id="page-26-0"></span>Description

Draw bootstrap replicates from survey data using the rescaled bootstrap for stratified multistage sampling, presented by Preston, J. (2009).

#### Usage

```
rescaled.bootstrap(dat, REP = 1000, strata = "DB050>1",
  cluster = "DB060>DB030", fpc = "N.cluster>N.households",
  single.PSU = c("merge", "mean"), return.value = c("data",
  "replicates"), check.input = TRUE, new.method = FALSE)
```
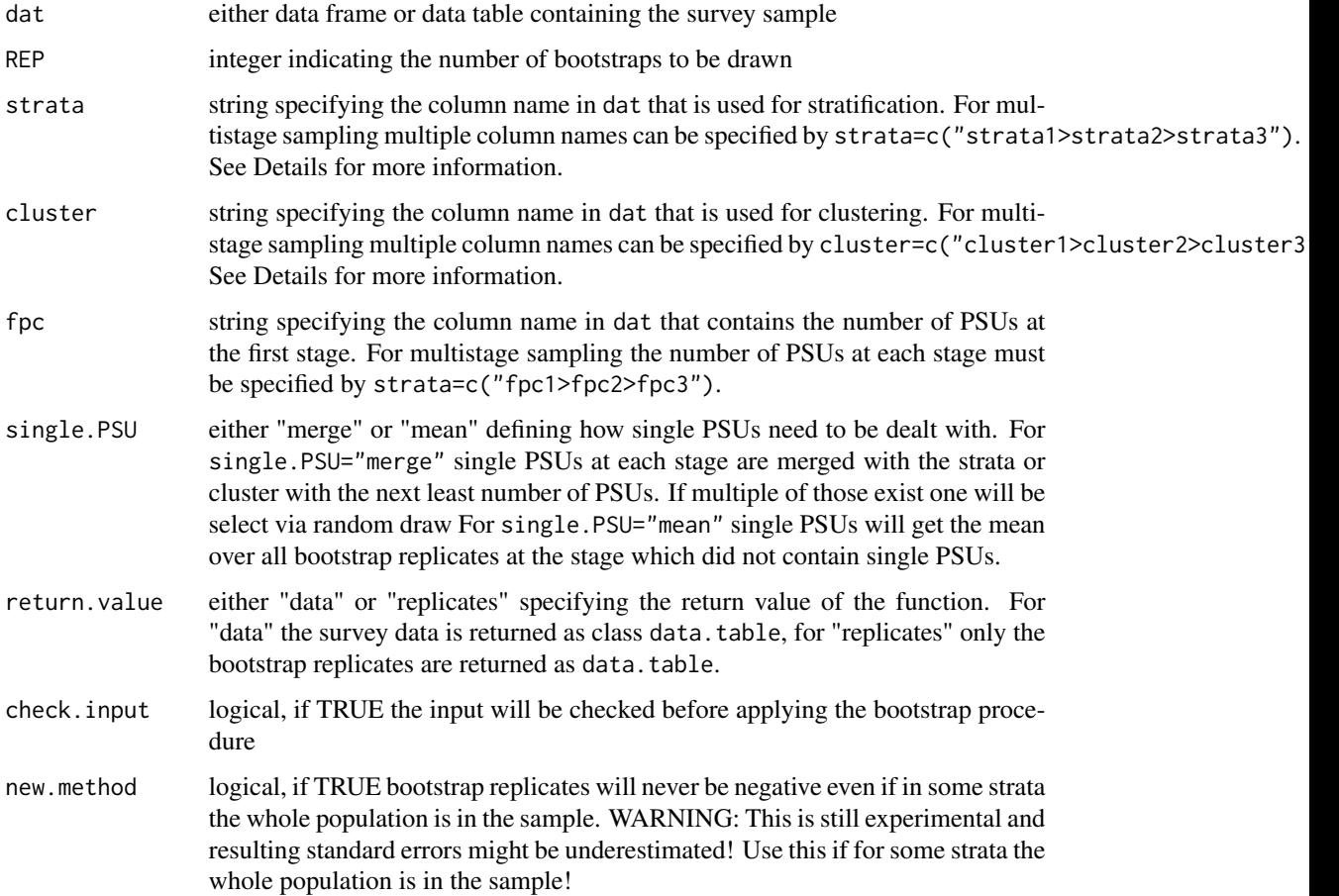

#### Details

For specifying multistage sampling designs the column names in strata,cluster and fpc need to seperated by ">".

For multistage sampling the strings are read from left to right meaning that the column name before the first ">" is taken as the column for stratification/clustering/number of PSUs at the first and the column after the last ">" is taken as the column for stratification/clustering/number of PSUs at the last stage. If for some stages the sample was not stratified or clustered one must specify this by "1" or "I", e.g. strata=c("strata1>I>strata3") if there was no stratification at the second stage or cluster=c("cluster1>cluster2>I") if there were no clusters at the last stage.

The number of PSUs at each stage is not calculated internally and must be specified for any sampling design. For single stage sampling using stratification this can usually be done by adding over all sample weights of each PSU by each strata-code.

Spaces in each of the strings will be removed, so if column names contain spaces they should be renamed before calling this procedure!

#### Value

returns the complete data set including the bootstrap replicates or just the bootstrap replicates, depending on return.value="data" or return.value="replicates" respectively.

#### Author(s)

Johannes Gussenbauer, Statistics Austria

#### References

Preston, J. (2009). Rescaled bootstrap for stratified multistage sampling. Survey Methodology. 35. 227-234.

#### Examples

```
data(eusilc, package = "laeken")
data.table::setDT(eusilc)
eusilc[,N.households:=sum(db090[!duplicated(db030)]),by=db040]
eusilc.bootstrap <- rescaled.bootstrap(eusilc,REP=100,strata="db040",
                                       cluster="db030",fpc="N.households")
eusilc[,new_strata:=paste(db040,rb090,sep="_")]
eusilc[,N.housholds:=sum(db090[!duplicated(db030)]),by=new_strata]
eusilc.bootstrap <- rescaled.bootstrap(eusilc,REP=100,strata=c("new_strata"),
                                       cluster="db030",fpc="N.households")
eusilc.bootstrap <- rescaled.bootstrap(eusilc,REP=100,strata=c("new_strata"),
                                       cluster="db030",fpc="N.households")
```
# <span id="page-28-0"></span>Index

∗Topic manip calc.stError, [2](#page-1-0) ∗Topic survey calc.stError, [2](#page-1-0)

arithmetic\_mean *(*cpp\_mean*)*, [9](#page-8-0)

weightedRatio, *[3](#page-2-0)* weightedRatio *(*PointEstimates*)*, [24](#page-23-0) weightedSum, *[3](#page-2-0)* weightedSum *(*PointEstimates*)*, [24](#page-23-0)

xtabs, *[20](#page-19-0)*

calc.stError, [2,](#page-1-0) *[22](#page-21-0)[–24](#page-23-0)* combine\_factors *(*ipf\_step*)*, [20](#page-19-0) computeFrac *(*computeLinear*)*, [8](#page-7-0) computeLinear, [8](#page-7-0) computeLinearG1 *(*computeLinear*)*, [8](#page-7-0) cpp\_mean, [9](#page-8-0)

data.table, *[13](#page-12-0)* demo.eusilc, [10](#page-9-0) draw.bootstrap, *[2](#page-1-0)*, *[6](#page-5-0)*, [11,](#page-10-0) *[25,](#page-24-0) [26](#page-25-0)*

generate.HHID, [14](#page-13-0) geometric\_mean *(*cpp\_mean*)*, [9](#page-8-0) geometric\_mean\_reference *(*cpp\_mean*)*, [9](#page-8-0)

ipf, *[8,](#page-7-0) [9](#page-8-0)*, [16,](#page-15-0) *[25,](#page-24-0) [26](#page-25-0)* ipf\_step, [20](#page-19-0) ipf\_step\_f *(*ipf\_step*)*, [20](#page-19-0) ipf\_step\_ref *(*ipf\_step*)*, [20](#page-19-0) ipu, *[18](#page-17-0)*

kishFactor, [21](#page-20-0)

laeken::eusilc, *[10](#page-9-0)*

numericalWeighting, *[17](#page-16-0)* numericalWeighting *(*computeLinear*)*, [8](#page-7-0)

plot.surveysd, [22](#page-21-0) PointEstimates, [24](#page-23-0) print.surveysd, [24](#page-23-0)

recalib, *[2](#page-1-0)*, *[4](#page-3-0)*, *[6](#page-5-0)*, [25](#page-24-0) rescaled.bootstrap, *[13](#page-12-0)*, [27](#page-26-0)